## *Using Google Classroom Student Guide*

Welcome students! This guide will teach you how to find and use Google classroom, where to find your work, and learn how to turn in your finished work to your teacher.

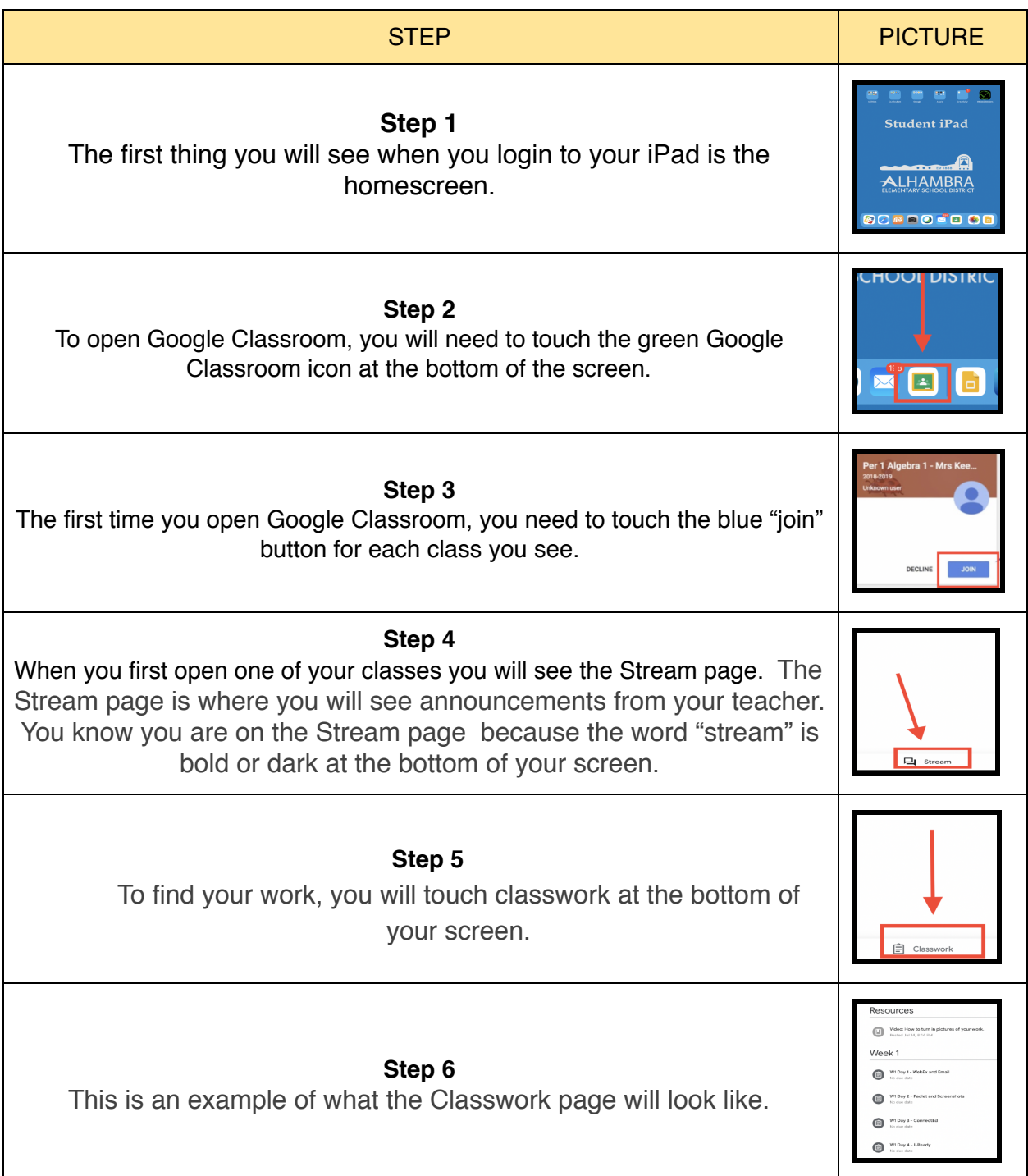

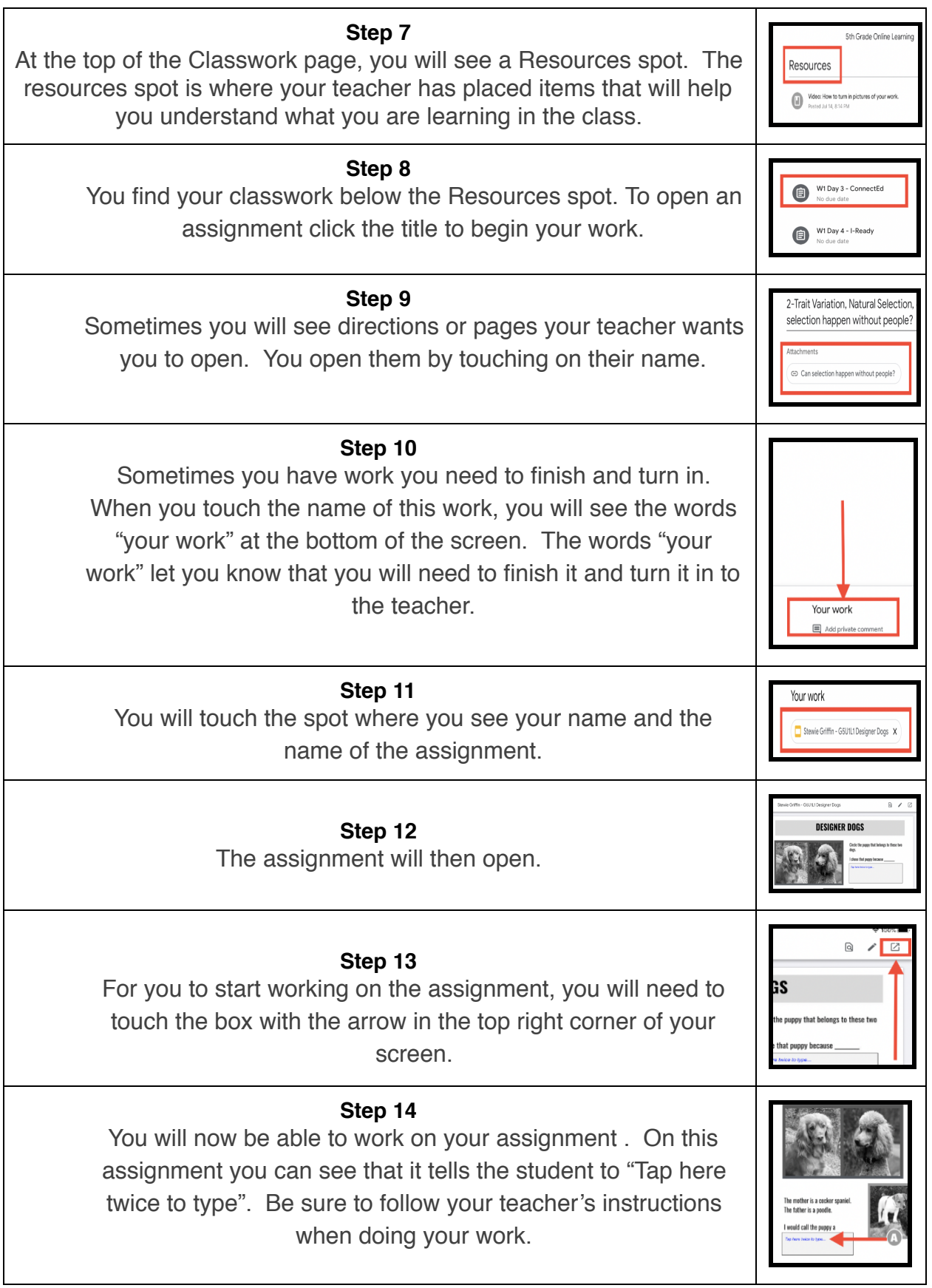

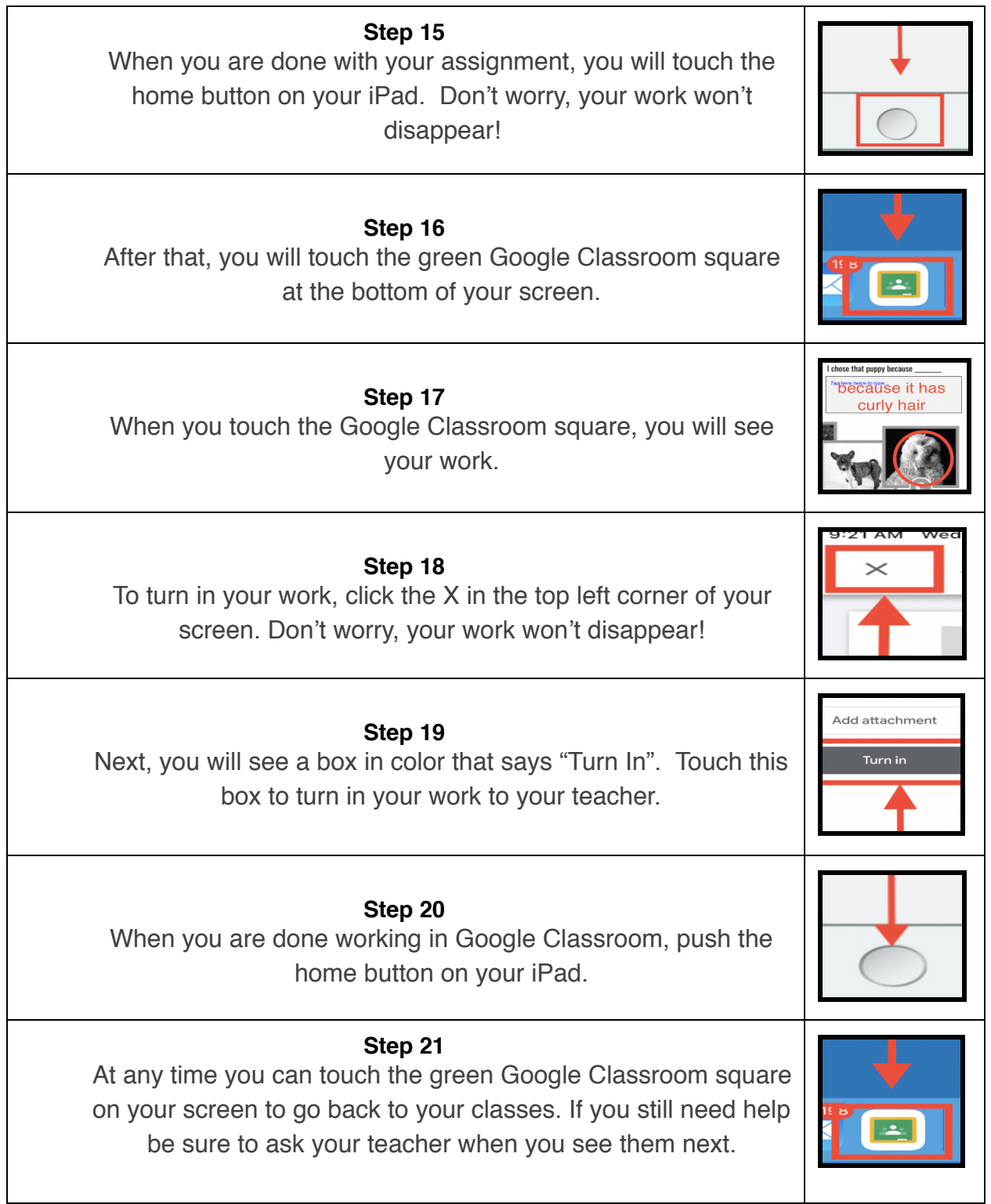